## **leterrier-developpeurs - Feature - Fonctionnalité #3907**

## **Retrouver le choix du domaine**

30/09/2014 17:33 - Philippe Cadaugade

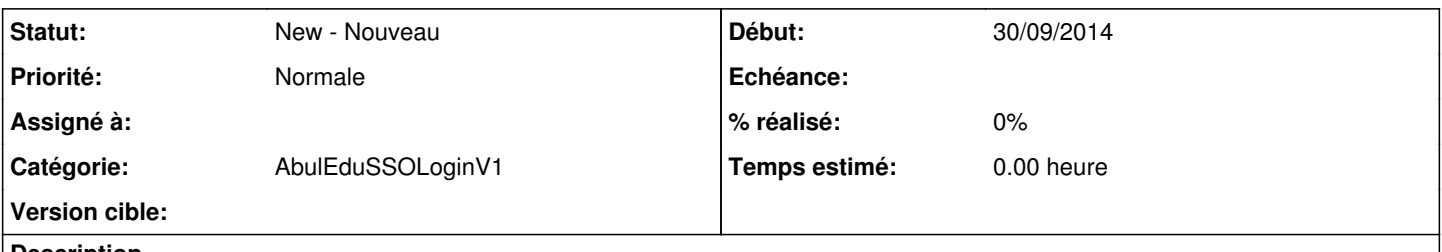

## **Description**

Quand a été authentifié, le nom de domaine au-dessus du champ d'authentification reste le dernier utilisé. C'est plutôt malin, sachant que c'est à priori plutôt destiné à être utilisé dans une école, et que les utilisateurs auront alors tous le même domaine. Une fois que le premier utilisateur se sera correctement authentifié (login@domaine), les suivants n'auront qu'à mettre login puisque le @domaine sera devenu le choix par défaut.

Mais il me semble intéressant de retrouver la possibilité de choisir parmi les domaines existants, pour par exemple le cas où l'enseignant aurait une adresse de courriel en ac-xxxxxxx.fr qui effacerait quand il se logge le nom du domaine des élèves.